#### Practical TikZ tutorial

Pol del Aguila Pla Ph.D. candidate at the KTH Royal Institute of Technology [poldap@kth.se](mailto://poldap@kth.se), [people.kth.se/](https://people.kth.se/~poldap)∼poldap [Fork this tutorial on GitHub: github.com/poldap/tikz-tutorial](https://github.com/poldap/tikz-tutorial/fork)

January 2019

K ロ ▶ K @ ▶ K 할 ▶ K 할 ▶ | 할 | © 9 Q @

- $\blacktriangleright$  The interest of a research topic in a simple animation.
- $\blacktriangleright$  Creativity and clear communication.

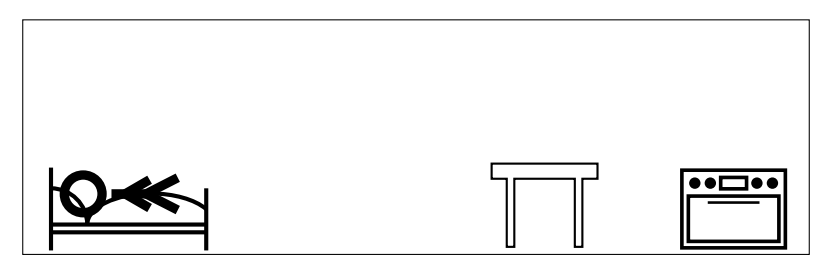

The Internet of Things

**KED KAP KED KED E LOQO** 

- $\triangleright$  The interest of a research topic in a simple animation.
- $\blacktriangleright$  Creativity and clear communication.

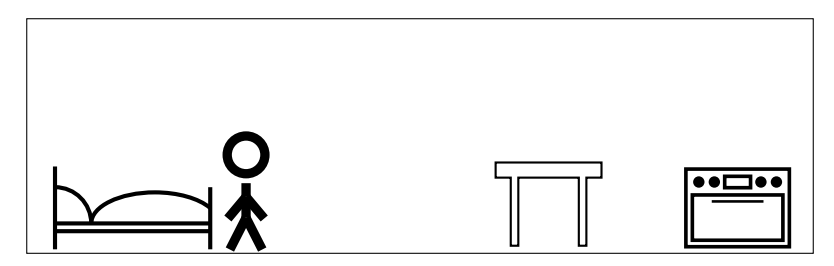

The Internet of Things

**KED KAP KED KED E LOQO** 

- $\triangleright$  The interest of a research topic in a simple animation.
- $\blacktriangleright$  Creativity and clear communication.

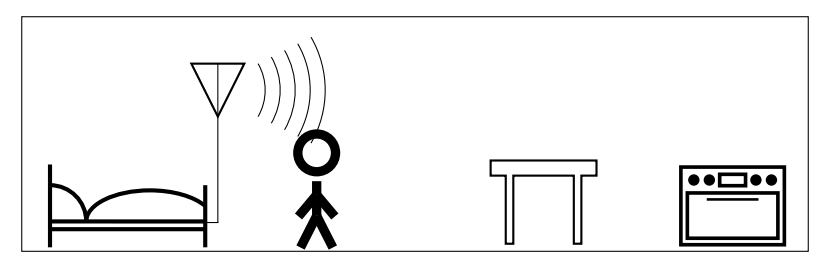

The Internet of Things

**KED KAP KED KED E LOQO** 

- $\triangleright$  The interest of a research topic in a simple animation.
- $\blacktriangleright$  Creativity and clear communication.

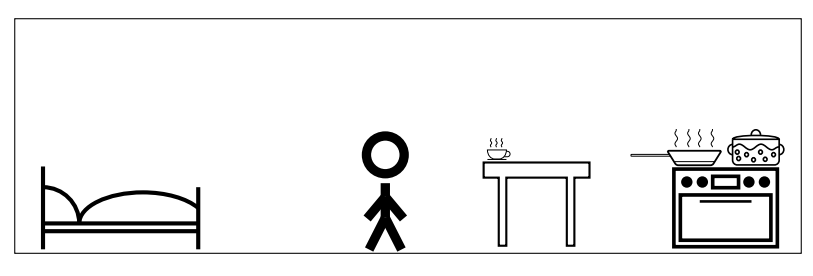

The Internet of Things

**KED KAP KED KED E LOQO** 

- $\triangleright$  The interest of a research topic in a simple animation.
- $\blacktriangleright$  Creativity and clear communication.

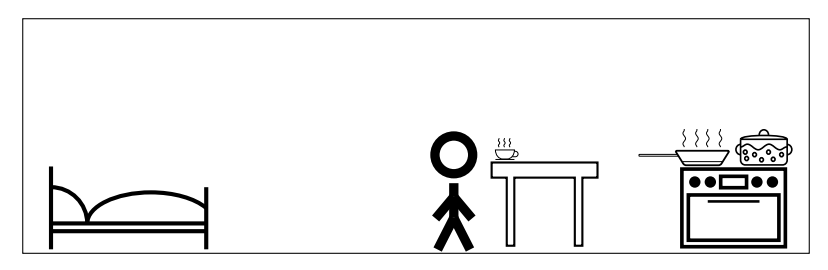

The Internet of Things

**KED KAP KED KED E LOQO** 

- $\triangleright$  The interest of a research topic in a simple animation.
- $\blacktriangleright$  Creativity and clear communication.

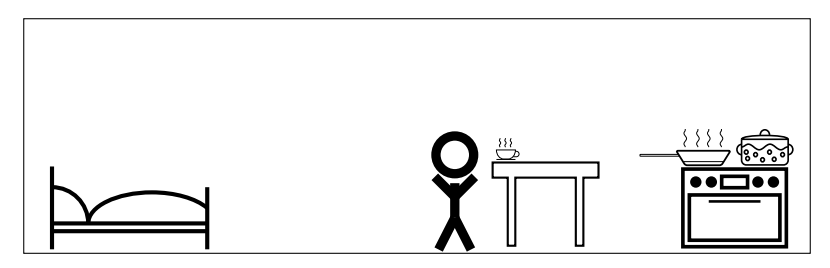

The Internet of Things

**KED KAP KED KED E LOQO** 

- $\triangleright$  The interest of a research topic in a simple animation.
- $\triangleright$  Creativity and clear communication.

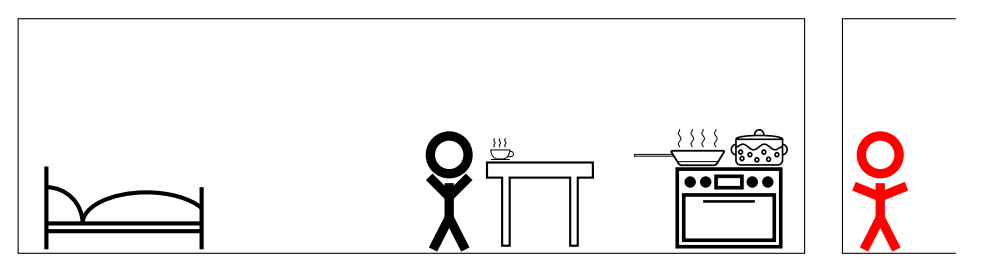

The Privacy-Aware Internet of Things

**KORK STRATER STRAKES** 

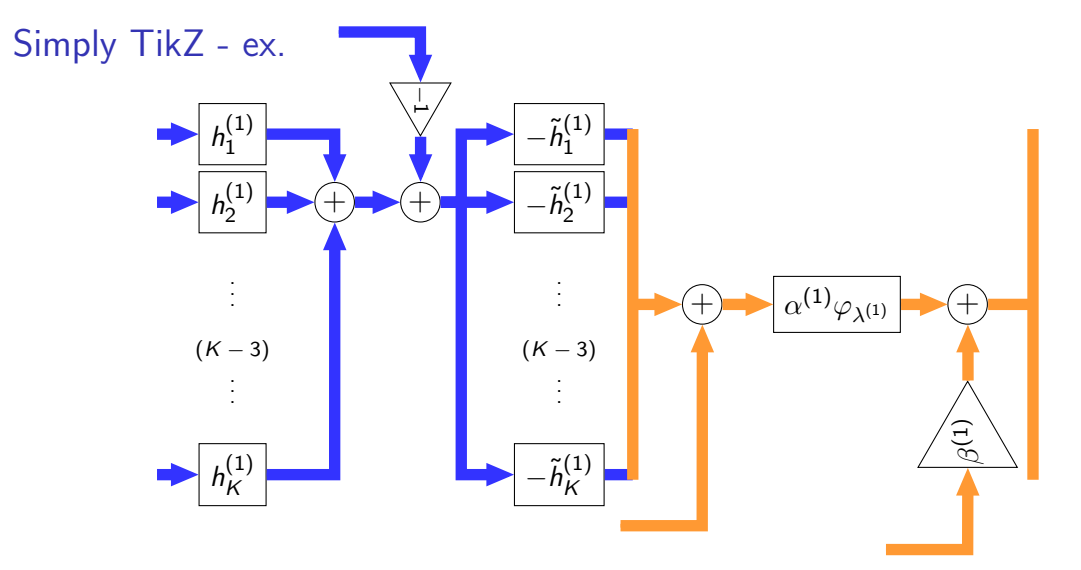

Part of P. del Aguila Pla, V. Saxena, and J. Jaldén, "SpotNet - Learned iterations for cell detection in image-based immunoassays,", Accepted in 2019 IEEE 16<sup>th</sup> International Symposium on Biomedical Imaging (ISBI), Apr. 2019K ロ ▶ K @ ▶ K 할 ▶ K 할 ▶ | 할 | © 9 Q @

#### Simply TikZ - Basics

Diagram mode keywords: node, anchor, draw, rotate, opacity,  $--, -- ++, -$ ->, <-, thick, very thin, dashed, dotted, dashdotted, midway, below, fill

#### Simply TikZ - Basics

- Diagram mode keywords: node, anchor, draw, rotate, opacity,  $--, -- ++, -$ ->, <-, thick, very thin, dashed, dotted, dashdotted, midway, below, fill
- $\triangleright \node[draw]$  (a) at (-1,0)  ${[A]}$ ; \node (b) at (1,0)  ${[B]}$ ;  $\d{raw[<->}$  (a) -- (b);

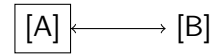

## Simply TikZ - Basics

- $\triangleright$  Diagram mode keywords: node, anchor, draw, rotate, opacity,  $-$ -,  $-$  ++,  $-$ , ->, <-, thick, very thin, dashed, dotted, dashdotted, midway, below, fill
- $\triangleright$  \node[draw] (a) at (-1,0) {[A]}; \node (b) at (1,0) {[B]};  $\dagger$   $\dagger$   $(-)$   $(a)$  --  $(b)$ ;

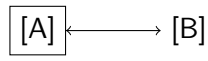

 $\rightarrow$  \node[draw,shape=circle,rotate=90] at  $(-1,0)$  {\$1\$}; \node[draw=blue,very thick,shape=circle,fill=red,opacity=0.5,anchor=south] (b) at  $(1,0)$  \$2\$}; \draw[-latex,thick,dashdotted] (a.south) --++  $(0,-0.4)$  --++  $(1,0)$  -- (b.west) node[midway,above,rotate=60]  ${middle};$ 

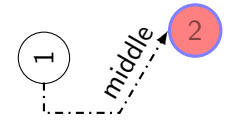

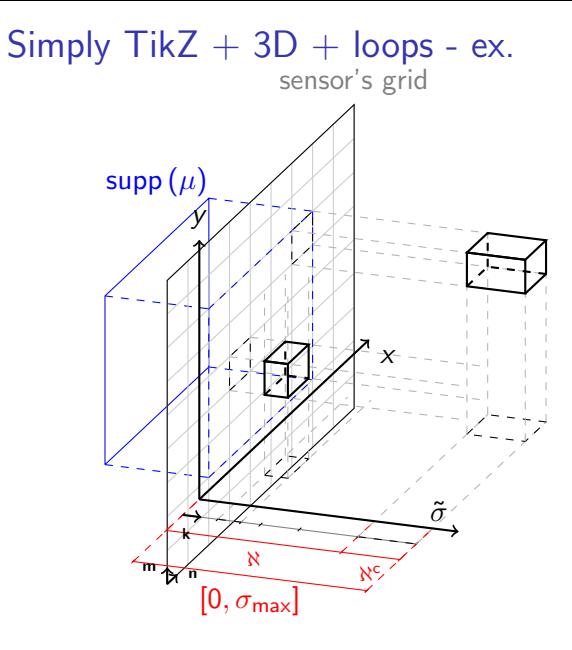

 $\blacktriangleright$  More concepts and keywords:  $\det$ ,  $\frac{\operatorname{deq}}{\operatorname{deq}}$ \pgfmathsetmacro, gray!40!blue, \newcommand

Part of P. del Aguila Pla and J. Jaldén, "Cell detection by functional inverse diffusion and non-negative group sparsity— Part I: Modeling and Inverse problems," IEEE Transactions on Signal Processing, vol. 66, no. 20, pp. 5407–5421, Oct. 2018

## Simply TikZ for plotting

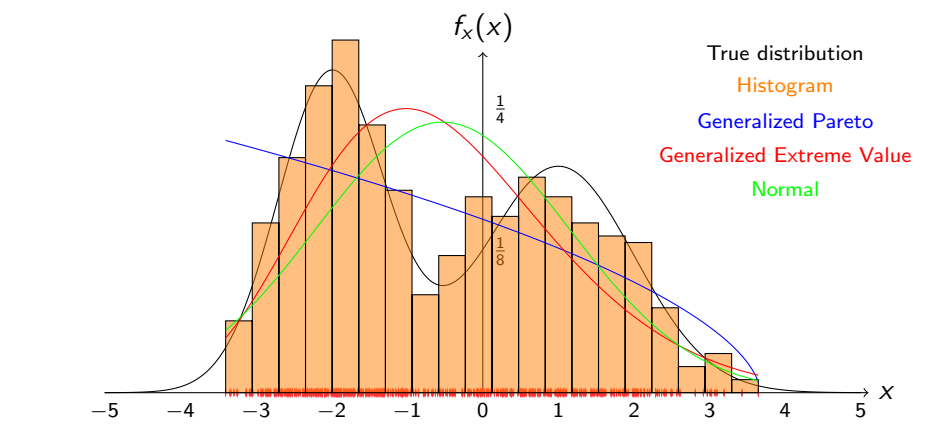

 $\triangleright$  More concepts and keywords: plot file, smooth, ybar, plot function, domain, samples

Part of an old presentation - will not be published.

#### Simply TikZ scripted plotting - ex.

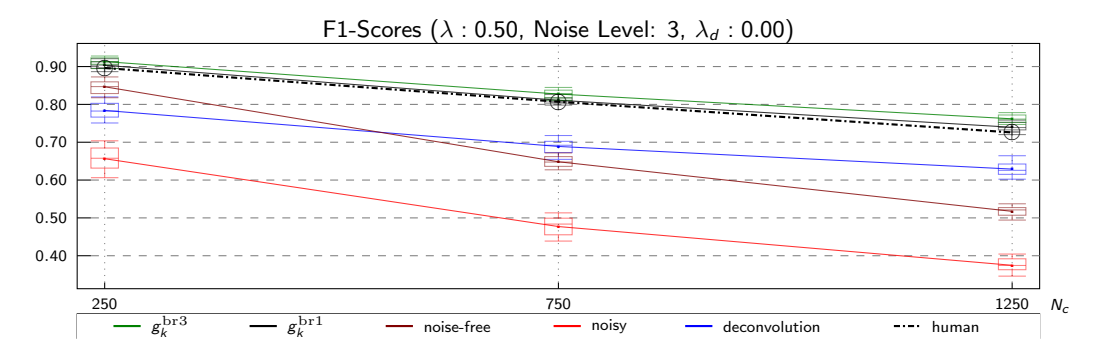

#### $\blacktriangleright$  Easily scripted

Part of P. del Aguila Pla and J. Jaldén, "Cell detection by functional inverse diffusion and non-negative group sparsity—Part II: Proximal optimization and Performance evaluation," IEEE Transactions on Signal Processing, vol. 66, no. 20, pp. 5422–5437, Oct. 2018

PGFplots - Easier plotting

$$
f(x)=x^2
$$

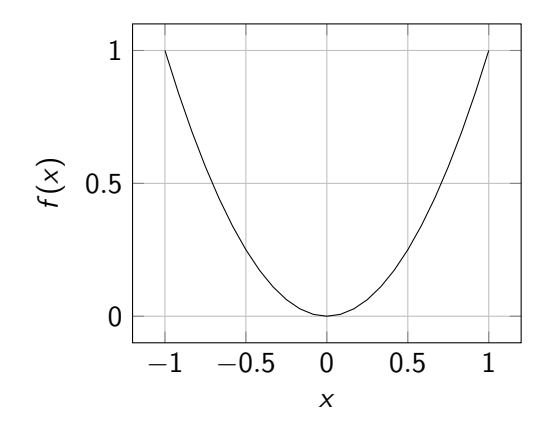

\begin{axis}[ title = {\$f(x) = x^2\$},grid = major,xlabel = {\$x\$},ylabel = {\$f(x)\$},] \addplot[domain = -1:1] {x^2}; \end{axis}

K ロ > K @ ▶ K 할 > K 할 > 1 할 | © 9 Q @

#### PGFplots - Easier 3D plotting

$$
f(x, y) = x^2 + y^2
$$

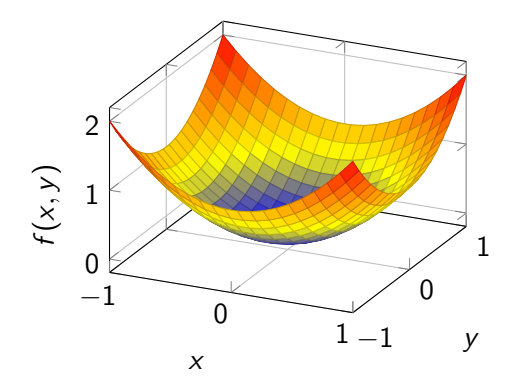

 $\begin{cases}$  \begin{axis}[ title = { \$f(x,y) =  $x^2 + y^2$ ; grid = major, xlabel  $= \{\$x\$\}, \text{ ylabel} =$  ${\$y$\},z$ label={ ${\$f(x,y)$\},]$  $\ad$ plot3[surf,domain =  $-1:1$ , samples=20]  $\{x^2+y^2\};$ \end{axis}

**KORK STRAIN A BAR SHOP** 

#### PGFplots from Python (matplotlib2tikz)

import numpy as no import matplotlib.pyplot as plt import matplotlib2tikz as tikz  $x = np.arange(0, 4 * np.pi, 0.01); y = np,sin(x) + 0.2 * np.random.randn(x.size)$ plt.plot(x, y, 'r-'); plt.xlabel(r'\$x\$'); plt.ylabel('Signal'); plt.title('Noisy signal'); tikz.save( 'example.tex' )

Please add the following lines to your LaTeX preamble:

\usepackage[utf8]{inputenc} \usepackage{fontspec} % This line only for XeLaTeX and LuaLaTeX \usepackage{pgfplots}

Horizontal alignment will be ignored as no 'x tick label text width' has been passed in the 'extra' parameter Horizontal alignment will be ignored as no 'y tick label text width' has been passed in the 'extra' parameter

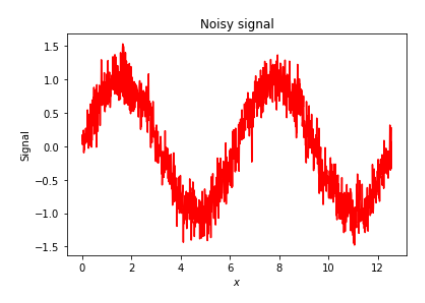

#### PGFplots from Python (matplotlib2tikz) Noisy signal

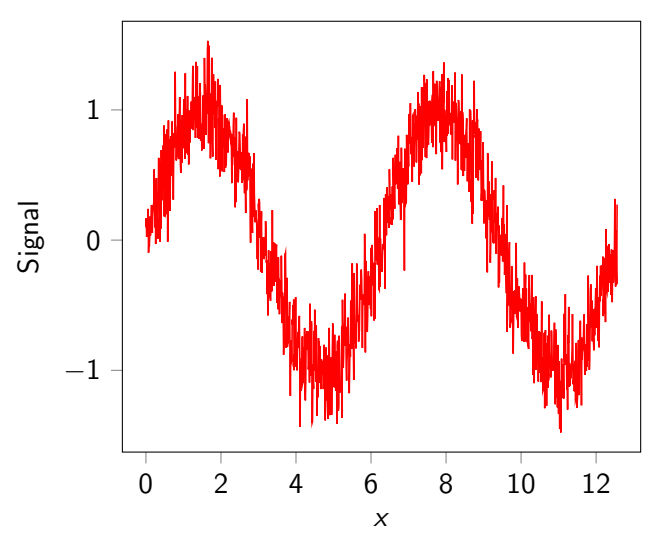

#### \input{figs/example}

イロト イ部 トイモト イモ  $299$ Þ

#### PGFplots from Python (matplotlib2tikz)

Noisy signal  $f(x) = sin(x) + w(x)$  with  $w(x) \sim \mathcal{N}(0, 0.2)$ 

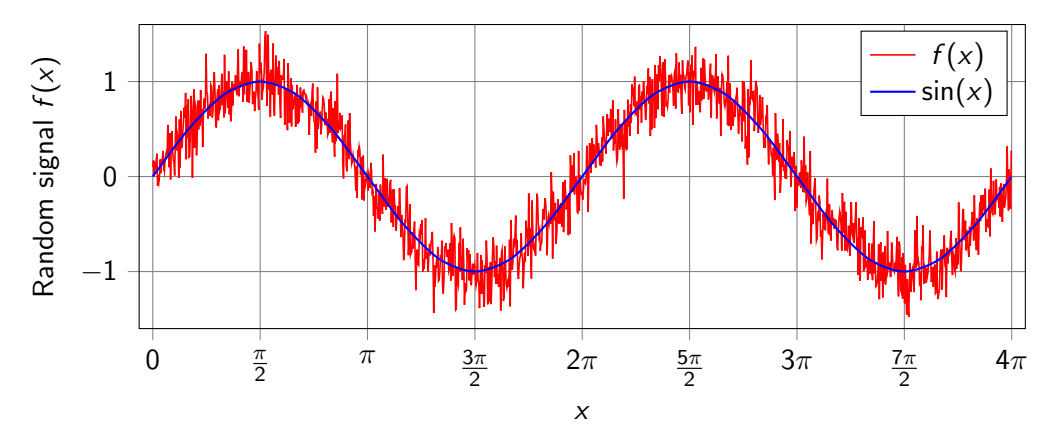

 $\blacktriangleright$  less than 5 minutes of work away (compare figs/example.tex with figs/example improved.tex).

# PGFplots from Python (matplotlib2tikz) - ex.

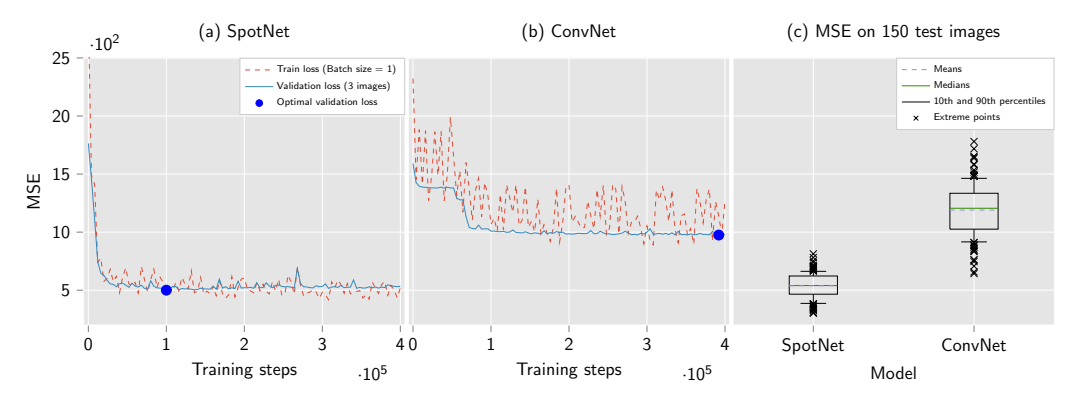

Explore [github.com/poldap/SpotNet](https://github.com/poldap/SpotNet) to see the generation of these figures in Python.

Part of P. del Aguila Pla, V. Saxena, and J. Jaldén, "SpotNet — Learned iterations for cell detection in image-based immunoassays,", Accepted in 2019 IEEE  $16<sup>th</sup>$  International Symposium on Biomedical Imaging (ISBI), Apr. 2019

#### Practical TikZ Tutorial - Remarks

- $\triangleright$  Use the same styles (fonts, font sizes, math symbols, etc.) across your papers, i.e., in your figures, in your text, etc.
- $\triangleright$  Work only with scalable graphics
- $\triangleright$  Put no limits on the drawing possibilities, promote creativity and clear communication
- $\triangleright$  Re-use drawings and figures, get your time back
- $\blacktriangleright$  Use TikZ :-D

A word of warning: local compilation will require pdflatex -shell-escape or pdflatex --shell-escape (depending on your LATEX distribution) for many of the examples. Compliation time will benefit from the use of  $\text{usetikzlibrary}$  {external} \tikzexternalize in the preamble of your document.